Betriebssysteme Übung 2. Tutorium "System Calls & Multiprogramming"

# **Wiederholung SysCalls**

### *Wozu?*

- **Sicherheit**
- Stabilität
- Erfordert verschiedene *modes of execution*:

## **user mode** – **privileged mode**

- User-Programme dürfen daher I/O u.dgl. nicht selbst ausführen
- $\rightarrow$  Anforderung an das Betriebssystem

# **SysCalls – Ablauf**

- System call ist **software interrupt**
- Interrupt-Service-Routine im Kernel
- **Stellt Typ des system calls fest...**
- **...**und führt request durch
- wie bei jedem Interrupt: Kontrolle zurück zu Instruktion die dem SC folgt

# **SysCalls in Nachos**

- ausgelöst durch MIPS **syscall-Instruktion**
- **trap** in Nachos-Kernel
- **MIPS simulator implementiert traps durch Aufruf der Routine RaiseException()** (machine.cc)
- **ExceptionHandler()** erhält Argument, das die Art der Exception spezifiziert

**Instruktionen zur Ausführung des Systemcall** 

in test/**start.s**

(hier und in syscall.h muss noch SC\_RENICE hinzugefügt werden)

- Code, der den Systemcall angibt, wird in Register 2 geladen
- **E** Zusätzliche Argumente in Registers 4-7
- Rückgabewerte werden in Register 2 erwartet

# **Beispiel SC\_HALT**

## halt.c

```
#include "syscall.h"
\left| \text{int main()} \right\rangleHalt();
      /* not reached */
```
## syscall.h

### #define SC Halt 0

**Contract Contract** 

#### . . . . . void Halt();

n n n

### start.s

#include "syscall.h"

.globl Halt ent Halt Halt: addiu \$2, \$0, SC Halt syscall  $j$  \$31 .end Halt

### exception.cc

Void ExceptionHandler (ExceptionType which)

## **Exceptions**

*SysCall ist nur ein möglicher Exception-Typ, weitere:*

- PageFaultException keine gültige Speicherseite
- ReadOnlyException Write auf "read-only"-Speicher
- BusErrorException ungültige phys. Adresse
- **AddressErrorException**

Zugriff ausserhalb Adressraumes

- OverflowException Overflow bei add oder sub
- IllegalInstrException

Ungültige Instruktion

*Wunschliste:*

- Abbildung virtueller Adressen auf physische Adressen zur Laufzeit (address translation)
- Jedes Userprogramm beginnt bei Speicherstelle 0
- **B** Memory Management Unit (Hardware!)

# **Nachos Hauptspeicher**

- **Speicher der MIPS-Simulation ist ein einfaches Array**
- Speicher ist in **NumPhysPages** Seiten der Größe **PageSize** (machine.h) aufgeteilt
- Speichergröße: **NumPhysPages\*PageSize**
- **EXAGE 2** Zugriff auf den Hauptspeicher immer via **Translate(int virtAddr, int\* physAddr, ...)**

(translate.cc)

Das alles ist Teil der **Hardware**, darf also nicht verändert werden! (ausgenommen **NumPhysPages**)

## **Nachos AddrSpace**

- **Jeder Thread hat eigenen Adressraum**
- derzeit: direkte Abbildung virtueller Adressen in physische Adressen
- multiprogramming: Laden des Programmes ist abzuändern, Speicherseiten müssen anders ausgewählt werden
- Kenntnis der freien Speicherseiten nötig
- →Andern des AddrSpace-Konstruktors nötig
- relevante Variablen: **pageTable**, **numPages**

## **Speicherverwaltung, 1 Thread**

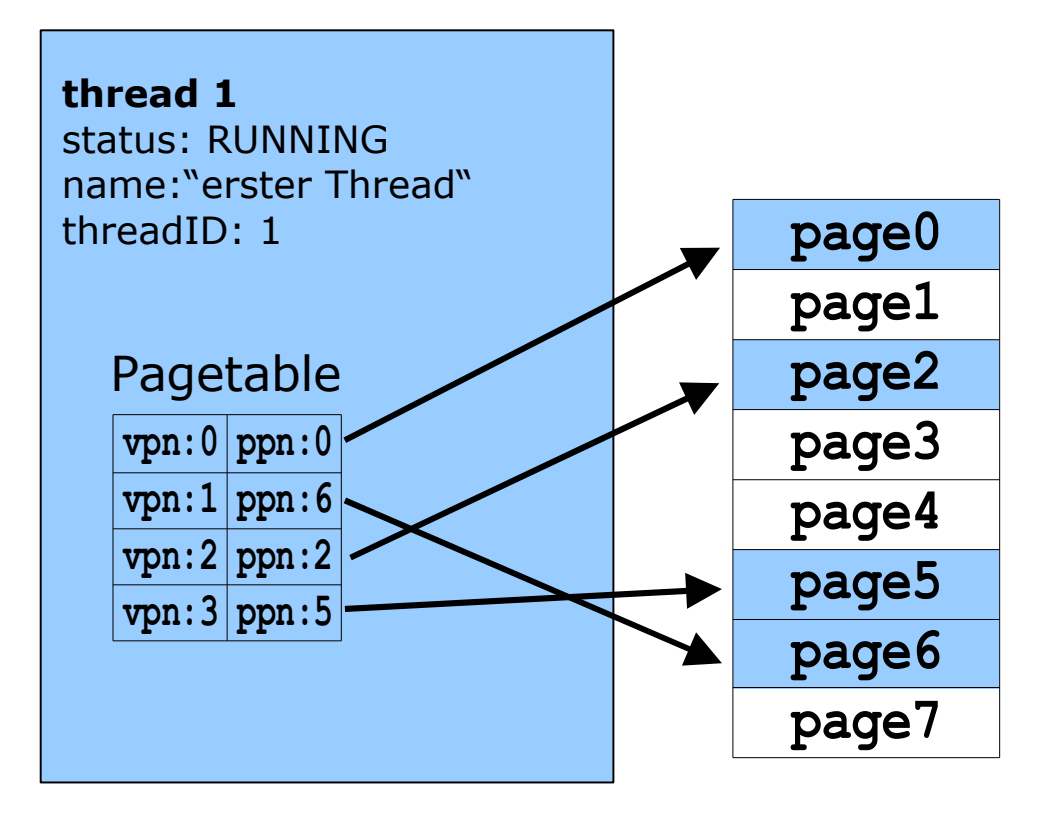

## **Speicherverwaltung, mehrere Threads**

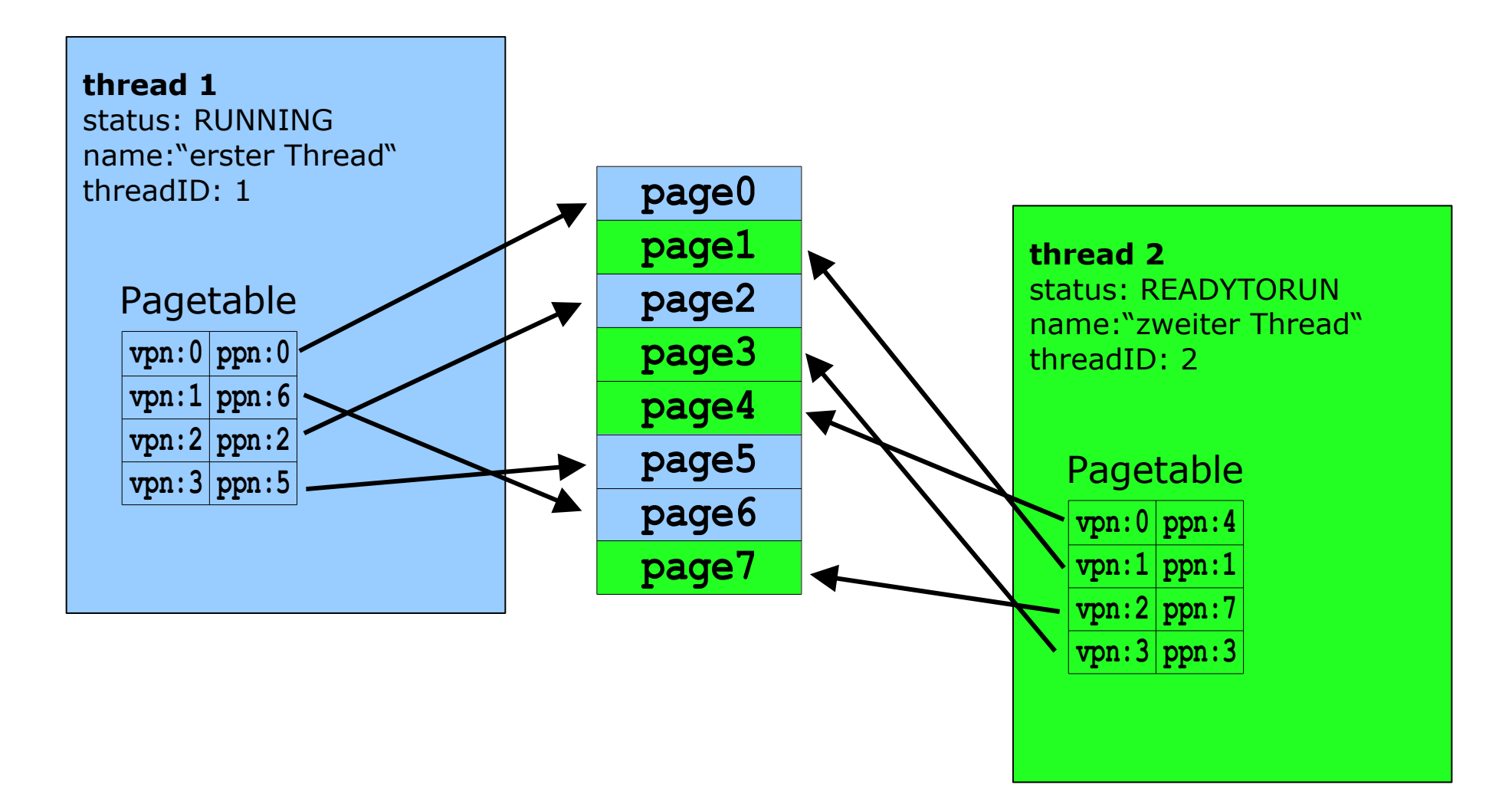

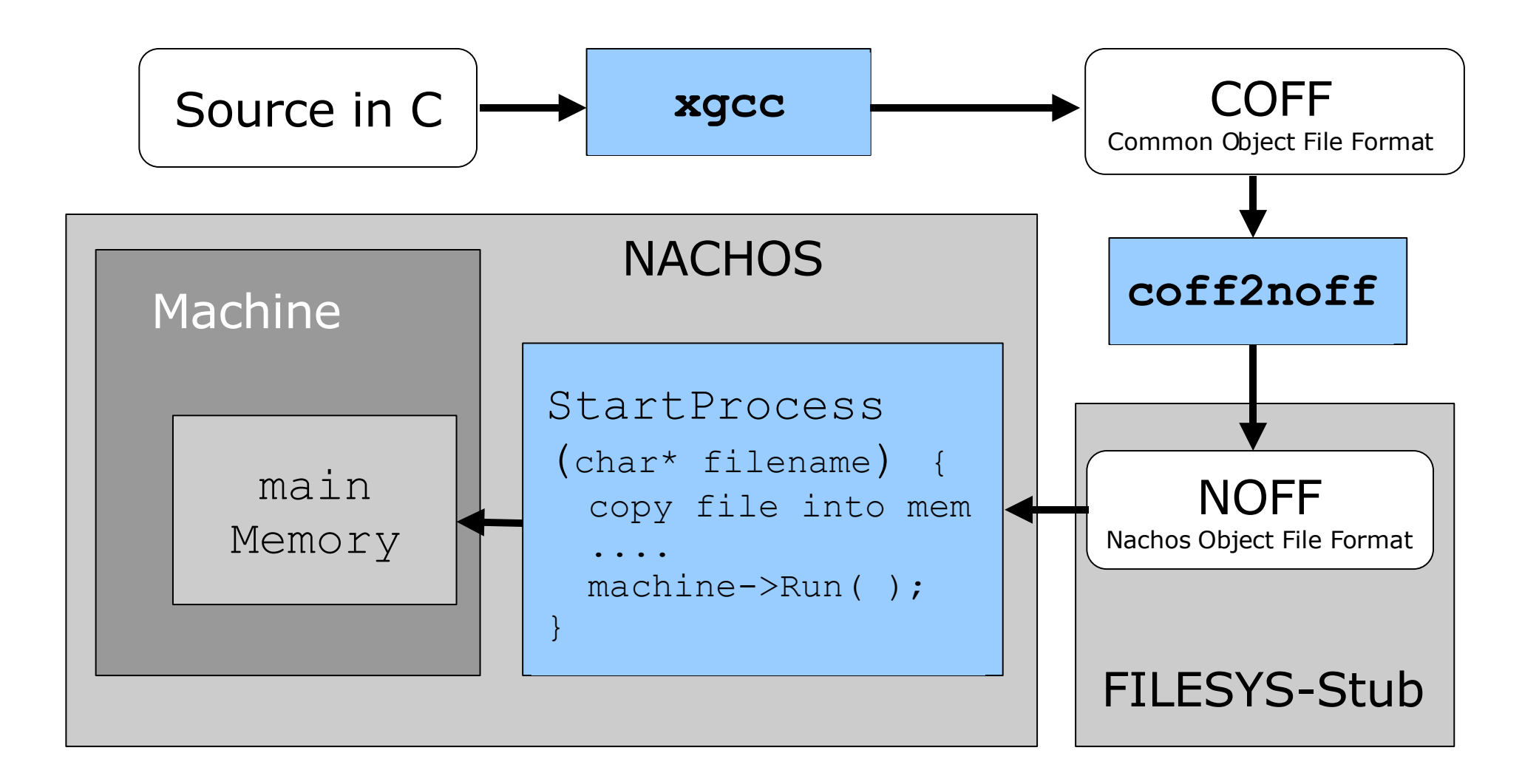

*Verwaltungsaufgaben:*

- Wer ist der Eltern-Prozess?
- Welche Ressourcen verwendet der Prozess?
- Was tun mit den Kind-Prozessen wenn ein Prozess beendet wird?
- Was tun, wenn ein Prozess fehlerhaft läuft?
- Was machen wir mit offenen Files?

*Starten eines Userprogrammes:*

- **Perüfen, ob genug Speicher verfügbar**
- **B** Neuen Adressraum anlegen, Binary laden
- **n** neuen Thread für den Prozess erzeugen, Adressraum zuweisen und **Fork()**en
- Register/Userstate initialisieren
- **Pointer auf Programm-Parameter in Register 4 schreiben**

**machine->Run()**

*Verschiedene Varianten möglich:*

- Verlängern der Abarbeitungszeit (Ansatzpunkte: n-Ticks bis Timerausloesung, n-mal gleichen Prozess auswählen, ...) Vorteil: einfach zu implementieren Nachteil: System "ruckelt" wenn Prozesse mit sehr hoher Priorität laufen
- Prozess öfters laufen lassen (statistische Auswahl aus lauffähigen Prozessen)

Vorteil: bessere Parallelität und Antwortverhalten

Nachteil: aufwändig zu implementieren

# **Implizite Aufgabenstellungen**

*Wir wollen:*

- **Stabiles, fehlertolerantes Betriebssystem**
- **Prozesse sollen voreinander geschützt werden**
- fehlerhafter Prozess darf das Betriebssystem und andere Prozesse nicht gefährden
- Welche Fehlerfälle können auftreten, wie sollen diese behandelt werden?